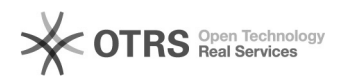

# RedhatiSCSIDMM

## 09/22/2023 12:19:56

### **FAQ Article Print**

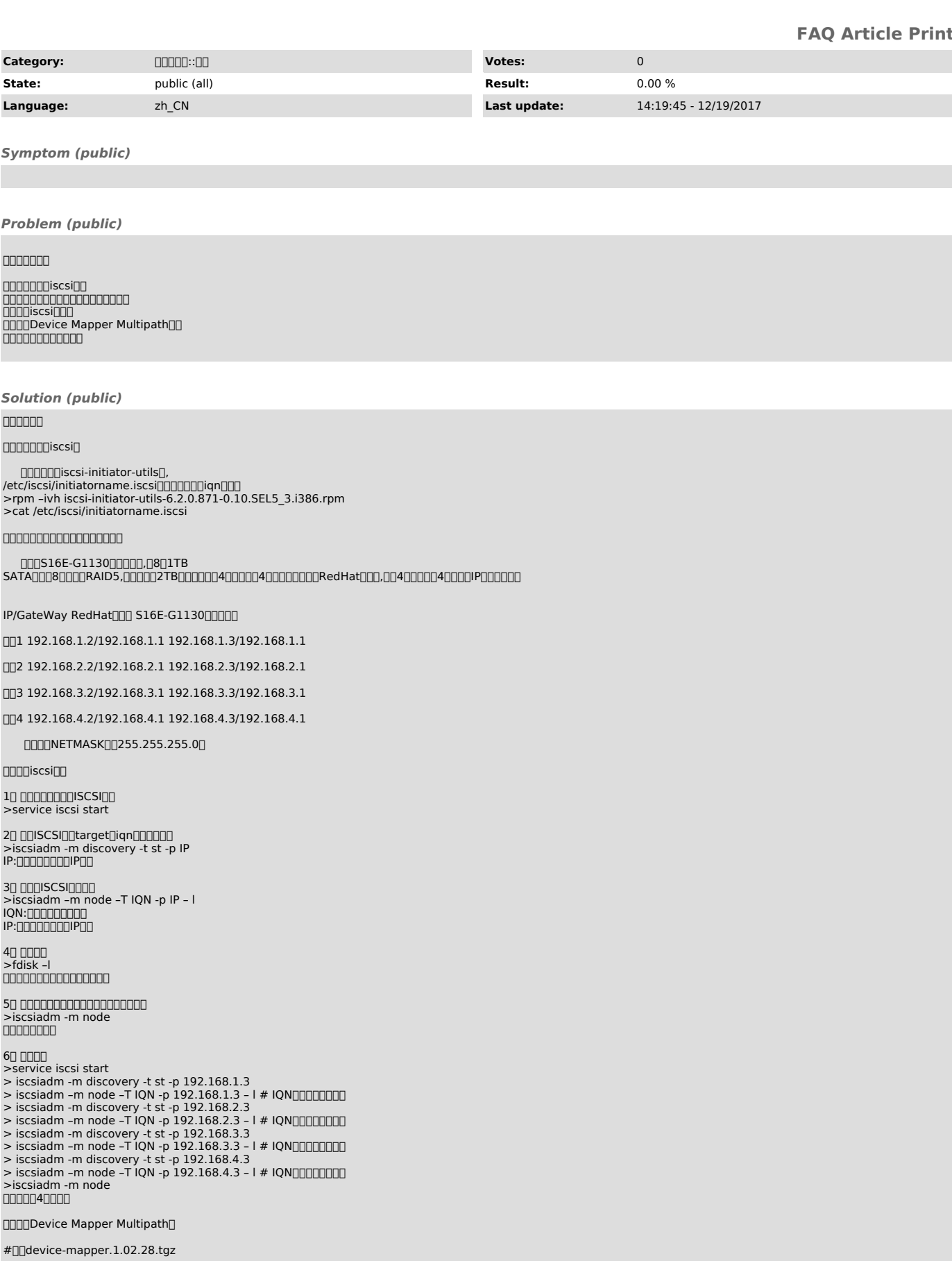

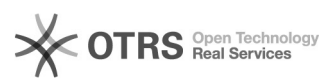

>tar zxvf device-mapper.1.02.28.tgz;cd device-mapper.1.02.28 >./configure;make;make install

#[][]multipath-tools-0.4.6.1.tar.bz2<br>>tar jxvf multipath-tools-0.4.6.1.tar.bz2;cd multipath-tools-0.4.6.1

 $#$ nnnn

```
> modprobe dm_multipath
```
>make;make install

4virtual disk4 multipath

### nnnnnnnnnn

1 etc/multipath.conf multipath.conf

- 00000000000 0000000000000000000000000 defaults { user\_friendly\_names yes udev\_dir /dev
- path\_grouping\_policy multibus failback immediate no\_path\_retry fail

}<br>0000

- 
- 20 0000<br>>service multipathd restart 0000000000dev00000000000<br>/dev/mapper/mpathn,<br>/dev/mpath/mpathn, /dev/dm-n.

**OD:C** 

/dev/mapper/mpathn /dev/mpath/mpathn udev /dev/dm-n

3 multipath –ll 4A/A >multipath –ll

4 >pvcreate /dev/mapper/mpath1

50 000000000000<br>>fdisk /dev/mapper/mpath1<br>0 >parted /dev/mapper/mpath1<br>0000000dev/mapper/0000000000 /dev/mapper/mpath1p1 0000mpath10000001. **nononononono** >multipath –F >multipath -v3<br>00000<br>000000<br>>fdisk -l 0000000dm-1 00000000000000

6 mount >mkdir /media/mpath1p1;mount /dev/mapper/mpath1p1 /media/mpath1p1

### 70 Dmultipathd00000000000 >chkconfig multipathd on

 $8 \square$   $\square \square \square$ 

00000iscsi 000<br>0000000000000iscsi 00000000000000000000<br>>iscsiadm -m node -o delete -T IQN -p IP 00000000000000000000000000000<br>>tail /var/log/messages >multipath –ll

- 90 0000000000<br>0000000000/dev/mapper/mpath1000000000/dev/mapper/mpath1p1000000000 #[]/dev/mapper/mpath1[][][][][]<br>>dd if=/dev/zero of=/dev/mapper/mpath1 bs=128k<br>#[][][[][[][[][[[[[][[[][[][[][][] >iostat 1
- 00000000004000000000000000000000000000

000<br>iostat000000sysstat000000000<br>> xar zxvf sysstat-9.0.5.tar.gz;cd sysstat-9.0.5<br>> /configure;make;make install

### 100 000000

41

110000

dd if=/dev/zero of=/dev/mapper/mpath1 bs=128k count=2048000 268435456000 bytes (268 GB) copied, 1712.14 seconds, 157 MB/s

dd if=/dev/zero of=/dev/mapper/mpath1 bs=128k count=204800 26843545600 bytes (27 GB) copied, 166.543 seconds, 161 MB/s

dd if=/dev/zero of=/dev/mapper/mpath1 bs=128k count=20480 2684354560 bytes (2.7 GB) copied, 11.2825 seconds, 238 MB/s

dd if=/dev/zero of=/dev/mapper/mpath1 bs=128k count=2048 268435456 bytes (268 MB) copied, 0.443421 seconds, 605 MB/s

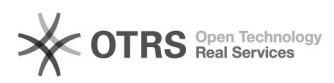

dd if=/dev/zero of=/dev/mapper/mpath1 bs=128k count=4096 536870912 bytes (537 MB) copied, 0.759899 seconds, 707 MB/s

dd if=/dev/zero of=/dev/mapper/mpath1 bs=128k count=40960 5368709120 bytes (5.4 GB) copied, 28.393 seconds, 189 MB/s

dd if=/dev/zero of=/dev/mapper/mpath1 bs=128k count=409600 53687091200 bytes (54 GB) copied, 334.216 seconds, 161 MB/s

dd if=/dev/zero of=/dev/mapper/mpath1 bs=128k count=3072000 375809638400 bytes (376 GB) copied, 2375.54 seconds, 158 MB/s

0000000<br>- 00040100MB/s0000512MB000000000000000000000000155MB/s<br>~190MB/s00002003000000000